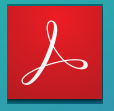

# Adobe Document Cloud pour Microsoft Office 365 et SharePoint

**Proposez des expériences documentaires hors pair en convertissant les processus papier manuels en workflows 100 % numériques.**

*La transformation digitale ne se réduit pas à l'accélération des processus manuels. Elle vise à améliorer les expériences des clients et des employés. [Adobe Document Cloud pour Office 365,](https://acrobat.adobe.com/fr/fr/business/integrations/microsoft-office-365.html) qui inclut [Adobe Acrobat DC,](https://acrobat.adobe.com/fr/fr/acrobat.html) [Adobe Sign](https://acrobat.adobe.com/fr/fr/sign.html) et les services PDF, s'intègre parfaitement avec vos applications métier telles que Microsoft Office et SharePoint. Grâce à cette intégration, vous pouvez convertir vos processus papier en expériences digitales attrayantes qui impressionneront vos clients et aideront vos employés à collaborer et travailler plus rapidement.*

#### Faites-en plus en moins de temps.

En enrichissant les applications Office de puissants outils PDF et de signature électronique, Adobe Document Cloud optimise la collaboration sur les fichiers PDF dans l'ensemble de votre établissement et accélère les workflows de validation.

- Accédez aux outils Adobe Sign et Adobe PDF directement depuis la fenêtre de navigation Office 365 dans Outlook, Word, PowerPoint, Excel, SharePoint ou OneDrive.
- Convertissez des documents Word, Excel et PowerPoint en fichiers Adobe PDF de grande qualité. Les polices et la mise en forme sont conservées et vous pouvez même protéger ces fichiers avec des mots de passe.
- Fusionnez des fichiers Office, des images, du texte et des PDF au sein d'un seul et même document PDF à des fins d'archivage ou de diffusion.
- Consultez et modifiez des PDF stockés dans OneDrive ou SharePoint directement depuis Acrobat DC.
- Exportez des fichiers PDF au format Excel, Word ou PowerPoint.
- Créez des contrats électroniques, envoyez-les pour signature électronique et suivez leur statut — le tout depuis Word, PowerPoint, Outlook et Teams.
- Autorisez vos clients et employés à remplir et signer des documents où qu'ils se trouvent et sur n'importe quel équipement.

#### Plus de souplesse.

Écourtez les délais de mise sur le marché et réduisez les frais administratifs et les erreurs humaines en automatisant les workflows de signature électronique et de validation reproductibles dans SharePoint, PowerApps et Flow.

- Incorporez automatiquement des données et documents client dans des contrats électroniques à partir de SharePoint. Envoyez des contrats pour signature électronique, suivez leur statut depuis SharePoint et réarchivez automatiquement dans SharePoint les documents signés et les données collectées tout au long du processus.
- Acheminez les documents PDF pour validation à l'aide de workflows SharePoint intelligents à logique intégrée. Par exemple, transférez automatiquement des contrats pour signature à un ou plusieurs approbateurs, selon leur valeur financière.
- Incorporez les signatures électroniques dans vos applications préférées et vos PowerApps personnalisées prises en charge par Microsoft Flow. Lancez automatiquement des tâches après la signature d'un contrat et suivez le statut de ce dernier à l'aide de modèles de notification.

#### Déploiement ultra-rapide.

Utilisez les outils d'administration d'Office 365 pour déployer rapidement des modules complémentaires Document Cloud de manière centralisée. Concernant Adobe Sign et les services PDF, vous pouvez configurer vos comptes Office 365 à l'aide d'un programme d'installation web, sans avoir à installer de logiciel supplémentaire sur les postes de travail des utilisateurs. Pour les utilisateurs qui ont besoin de la version complète d'Acrobat DC pour postes de travail, vous pouvez rationaliser l'installation et la configuration du logiciel en faisant appel à des outils standard comme Microsoft Windows Server Remote Desktop Services ou Apple Remote Desktop. L'accès des utilisateurs autorisés est simplifié par l'excellente prise en charge de l'authentification unique (SSO). Vous pouvez par ailleurs centraliser la gestion des droits via Adobe Admin Console, et vous adapter ainsi facilement aux éventuels changements.

**Adob** 

*« Grâce à Adobe Sign, nous sommes désormais en mesure d'envoyer la documentation RH aux employés avant leur entrée en fonction, ce qui représente une économie substantielle. Ils sont ainsi productifs dès les premières heures de leur première journée. Le retour sur investissement est donc immense. »*

**TODD NACAPUY**, Directeur des systèmes d'information, État d'Hawaï

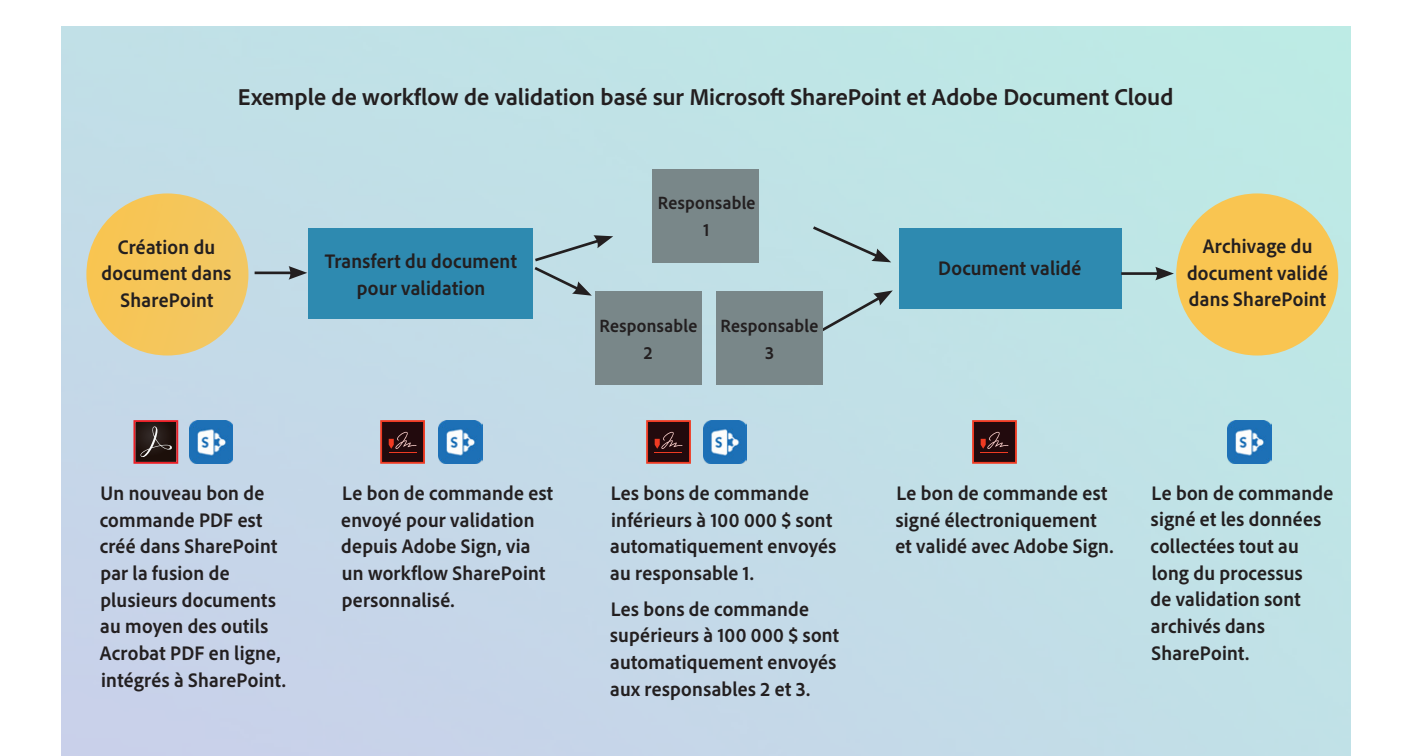

# Exemples d'utilisation

Automatisez la préparation, la signature et la validation des documents dans l'ensemble de votre établissement.

- Contrats et accords
- Devis et offres
- Formulaires de candidature

#### Service juridique

- Accords de confidentialité
- Contrats commerciaux
- Découverte et dépôt électroniques de pièces juridiques

### Informatique

- Documentation
- Autorisations de modification
- Documentation réglementaire

#### Ventes Ressources humaines Achats

- Affiliations
- Formulaires d'accueil des nouvelles recrues
- Accusés de réception des documents réglementaires

#### Marketing

- Révision et validation des communications
- Publication de documents marketing
- Formulaires de publication

#### Installations

- Contrats de location
- Formulaires de demande de service
- Planification des installations

- Contrats fournisseur
- Appels d'offres
- Formulaires d'accueil

### Gestion de produits

- Cahiers des charges
- Révision et validation des feuilles de route
- Guides et manuels d'utilisation des produits

### Service clientèle

- Commandes de services et ordres de mission
- Accusés de réception du service après-vente
- Contrats de renouvellement

## *« Adobe Acrobat Pro DC nous permet de numériser rapidement et à peu de frais les plans de construction chaque fois qu'une personne de l'un de nos services en a besoin. Le fait de ne plus sous-traiter cette tâche a permis de réduire les coûts de 90 %. »*

**CHRISTIAN GOLTL**, Responsable du développement des systèmes, ASFiNAG Maut Service GmbH

#### Sécurité, conformité et évolutivité globales.

Limitez les risques en veillant à ce que vos documents soient signés, gérés et stockés en toute sécurité et dans le respect des normes de conformité sectorielles et des réglementations régionales. Les solutions Adobe Document Cloud, qui reposent sur des centaines de fonctionnalités, processus et contrôles de sécurité, sont certifiées conformes aux normes de sécurité les plus strictes, telles que SOC 2 Type 2 et ISO 27001. Les documents sont protégés au cours de leur développement et de leur transfert. Et tout cela est exécuté dans l'infrastructure cloud globale évolutive d'Adobe.

#### Le pouvoir du partenariat.

Adobe et Microsoft sont des partenaires stratégiques. Cette alliance vous permet d'optimiser votre investissement dans les solutions Adobe et Microsoft afin d'accélérer la transformation digitale de votre établissement, d'offrir des expériences client d'exception et de vous adapter à l'évolution des environnements pour répondre aux impératifs du marché. Pour en savoir plus, rendez-vous sur [https://acrobat.adobe.com/fr/fr/business/](https://acrobat.adobe.com/fr/fr/business/integrations/microsoft.html) [integrations/microsoft.html.](https://acrobat.adobe.com/fr/fr/business/integrations/microsoft.html)

*« SharePoint est omniprésent dans nos processus. Aussi, le fait de disposer d'un logiciel comme Adobe Sign, suffisamment souple pour devenir un module de SharePoint, et d'avoir tout "sous le même toit" — nous a considérablement facilité la tâche. »*

**MICAH HWANG**, Spécialiste des prestations de services, État d'Hawaï

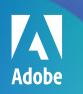

All other trademarks are the property of their respective owners. The common contract of the sharePoint 3 and 2019 et SharePoint 3 and 2019 et SharePoint 3 and 3 and 3 and 3 and 3 and 3 and 3 and 3 and 3 and 3 and 3 and 3 Adobe, the Adobe logo, Acrobat, and the Adobe PDF logo are either registered trademarks or trademarks of Adobe in the United States and/or other countries. © 2019 Adobe Inc. All rights reserved.